# **AZ**

*Ha nem szeretnél olvasni, nézd meg a szabálymagyarázó videónkat: https://gemklub.hu/az-x-bolygo-nyomaban-video*

# A NAPRENDSZERÜNK PEREMÉN…

*… egy sötét bolygó rejtőzhet. Ebben a kompetitív logikai játékban csillagászokat alakíthattok, akik az éjszakai égboltot pásztázva próbálják kikövetkeztetni ennek a bolygónak a helyzetét.*

*Vajon te leszel az, aki megtalálja az X bolygót?*

#### A játék célja

Szerezz hírnevet az X bolygó helyének meghatározásával, valamint helyes elméletek benyújtásával más égitestek helyzetéről a Naprendszerben! Az a játékos győz, aki a legnagyobb mértékben segíti elő ezt a csillagászati kutatást, és így a legtöbb pontot szerzi.

*Tudományos háttér: 2016 januárjában Konstantin Batygin és Michael E. Brown publikálta "A kilencedik bolygó" című hipotézisét, melyben egy számítógépes modell segítségével szemléltették, hogy egy távoli bolygó magyarázhatja bizonyos megfigyelhető égitestek különös pályáját.*

## Játékváltozatok

Két játékváltozat érhető el a játékban: normál és haladó. Haladó változatban a Naprendszernek több szektora van és a játék összességében nehezebb. A játékváltozatok közti különbségek a játékszabály során végig jelölve lesznek.

#### Játékelemek

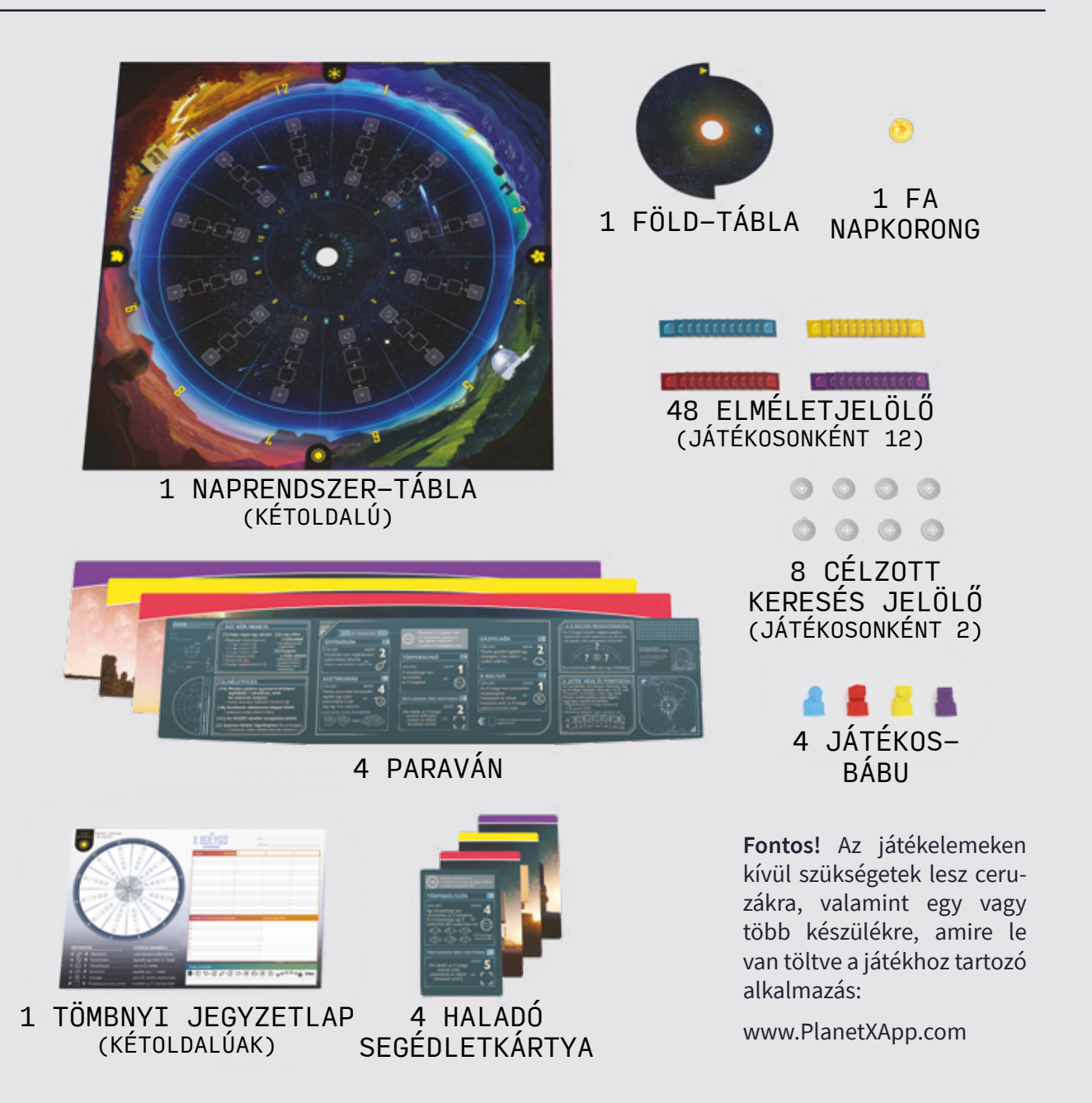

## CSILLAGÁSZATI ALAPELVEK

*Minden alkalommal, amikor játszotok, az alkalmazás véletlenszerűen meghatározza a Naprendszer különböző égitestjeinek helyzetét, előre megadott logikai szabályokat követve.*

## Szektorok

A Naprendszer számozott szektorokra van osztva, amik növekvő sorrendben követik egymást. A szektorok száma játékváltozattól függően változik: normál (12 szektor) vagy haladó változat (18 szektor). Minden egyes szektor vagy pontosan egy égitestet tartalmaz vagy ténylegesen üres.

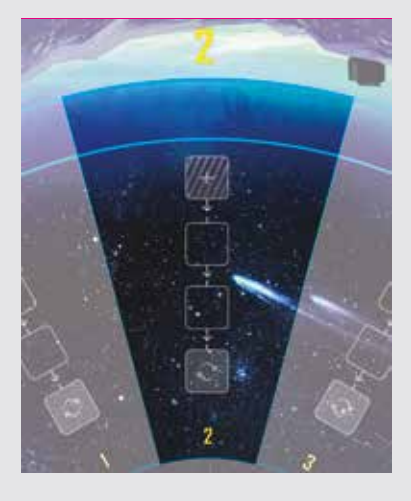

## Égitestek

A játékban öt különböző égitest található: aszteroida, üstökös, törpebolygó, gázfelhő és maga az X bolygó. Minden égitesttípust korlátoznak bizonyos logikai szabályok, amelyek megadják, hogy hol helyezkedhetnek el a többi égitesttípushoz képest.

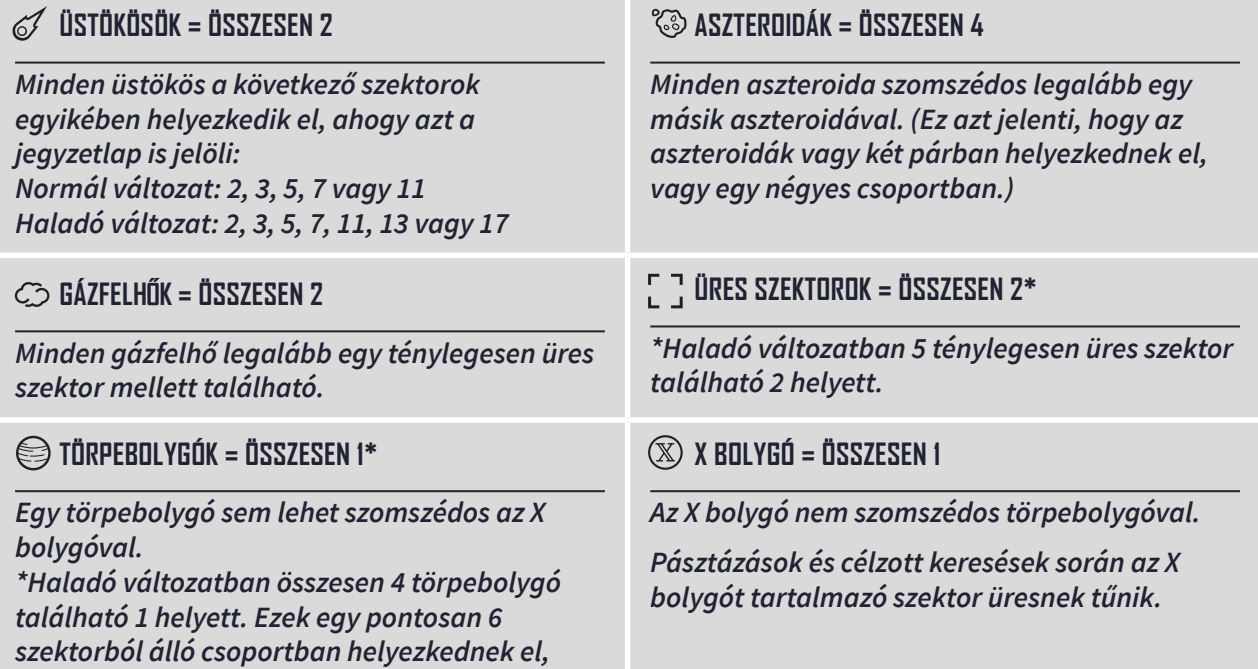

*egy-egy törpebolygóval a csoport két szélén.*

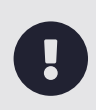

Különbség van üresnek tűnő és ténylegesen üres szektorok között. Az X bolygót tartalmazó szektor üresnek tűnik pásztázások és célzott keresések során, de természetesen nem ténylegesen üres, hiszen tartalmazza az X bolygót.

### Naprendszer

A Naprendszer a Naprendszer-táblából és a földtáblából áll. A Föld-tábla a tengelye körül forog, ezzel jelképezve a Föld keringését a Nap körül. A Föld-tábla egyik oldalán egy rész ki van vágva, így itt a szektorok számai láthatóvá válnak.

Az idősáv a Naprendszer-tábla külső peremén halad. Mikor egy játékos akciót hajt végre, előrelép az idősávon

a bábujával az óra járásával megegyező irányba. Mindig az lesz az aktív játékos,

akinek a bábuja leghátul található az idősávon.

#### Idősáv

## Látható égbolt

A látható égbolthoz azok a szektorok tartoznak, amelyeknek egy adott időpontban látható a száma a Naprendszer-tábla belső gyűrűjén. A látható égbolthoz mindig a játékban szereplő szektorok fele tartozik. Ahogy a Föld-tábla forog, a látható égbolt is változik.

#### Elméletek

A játékosok elméleteket nyújthatnak be arról, hogy egy adott szektorban milyen égitest található. A benyújtott elméleteket később szakmai bírálat alá vetik, és vagy helyesnek, vagy helytelennek bizonyulnak. A játék végén a játékosok pontokat szereznek a helyes elméleteikért.

#### Szakmai bírálat sáv

Minden szektornak van egy saját szakmai bírálat sávja, amely négy, nyilakkal összekötött részből áll. Amikor egy elméletet benyújtanak, először a világűrbe kerül **[ + ]**, majd befelé mozgatjuk egészen addig, amíg eléri a Föld légkörét **[ ]**, amikor is szakmai bírálatnak vetik alá.

## ELŐKÉSZÜLETEK

#### Játékváltozat választása

1. Először is válasszatok játékváltozatot: normál vagy haladó. Kezdetben a normál változatot ajánljuk, amíg minden játékos meg nem ismerkedik a játékkal. Ezután

### A játéktábla előkészítése

- 2. Helyezzétek a *Naprendszer-táblát* a játéktér közepére! Figyeljetek rá, hogy a játékváltozatnak megfelelő oldala nézzen felfelé! Forgassátok úgy a táblát, hogy minden játékos az egyik egyedi ikonnal jelölt irányból nézze azt: tavaszi napéjegyenlőség, nyári napforduló, őszi napéjegyenlőség vagy téli napforduló!
- 3. Helyezzétek úgy a *napkorongot*, hogy illeszkedjen a Naprendszer-tábla közepén található lyukba!
- tovább haladhattok a haladó változatra. (Ha a játékosoknak már van tapasztalatotok a dedukciós játékok terén, nyugodtan kezdhettek a haladó változattal is.)
- 4. Helyezzétek a *Föld-táblát* a Naprendszertábla tetejére úgy, hogy a napkorong legyen a közepén. Forgassátok úgy a Föld-táblát, hogy a látható égbolt az 1-es szektorral kezdődjön!
- 5. Minden játékos válasszon egy színt és vegye el a színéhez tartozó *bábut*! Helyezzétek a bábukat az idősáv 1-es szektorhoz tartozó részére, véletlenszerű sorrendben!

#### Játékosok előkészületei

- 6. Minden játékos kapjon *egy ceruzát* és egy olyan *jegyzetlapot*, amelynek az ikonja megegyezik a Naprendszer-tábla adott játékos felé néző ikonjával! Figyeljetek rá, hogy a jegyzetlap aktuális játékváltozattal megegyező oldalát használjátok!
- 7. Adjatok minden játékosnak egy, a választott színével megegyező színű *paravánt*! Amit úgy állítsatok fel, hogy az eltakarja a jegyzetlapotokat a többi játékos elől!
- 8. Haladó változat esetén minden játékos vegye el a paravánjához tartozó *haladó segédletkártyát*, majd csúsztassa be a

paravánján található helyére! (Normál változat esetén ne használjátok a haladó segédletkártyákat! Rakjátok vissza őket a dobozba!)

- 9. Minden játékos kapjon 2 *célzott keresés jelölőt,* valamint kapja meg a színének megfelelő 12 *elméletjelölőt*! Ezeket mindenki rakja a paravánja mögé!
- 10. Normál változat esetén minden játékos csak egy törpebolygó elméletjelölőt használ, a maradék hármat rakjátok vissza a dobozba! (Haladó változat esetén használjátok mind a négy törpebolygó elméletjelölőt.)

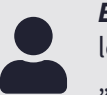

*Egyszemélyes játékváltozat:* Ha egyedül játszol, csak az 1–11 lépéseket hajtsd végre! (A 12–16 lépéseket ugord át!) Nyomd meg az "Egyszemélyes játék indítása" gombot az alkalmazás kezdőképernyőjén a további előkészületek és szabályok megismeréséhez!

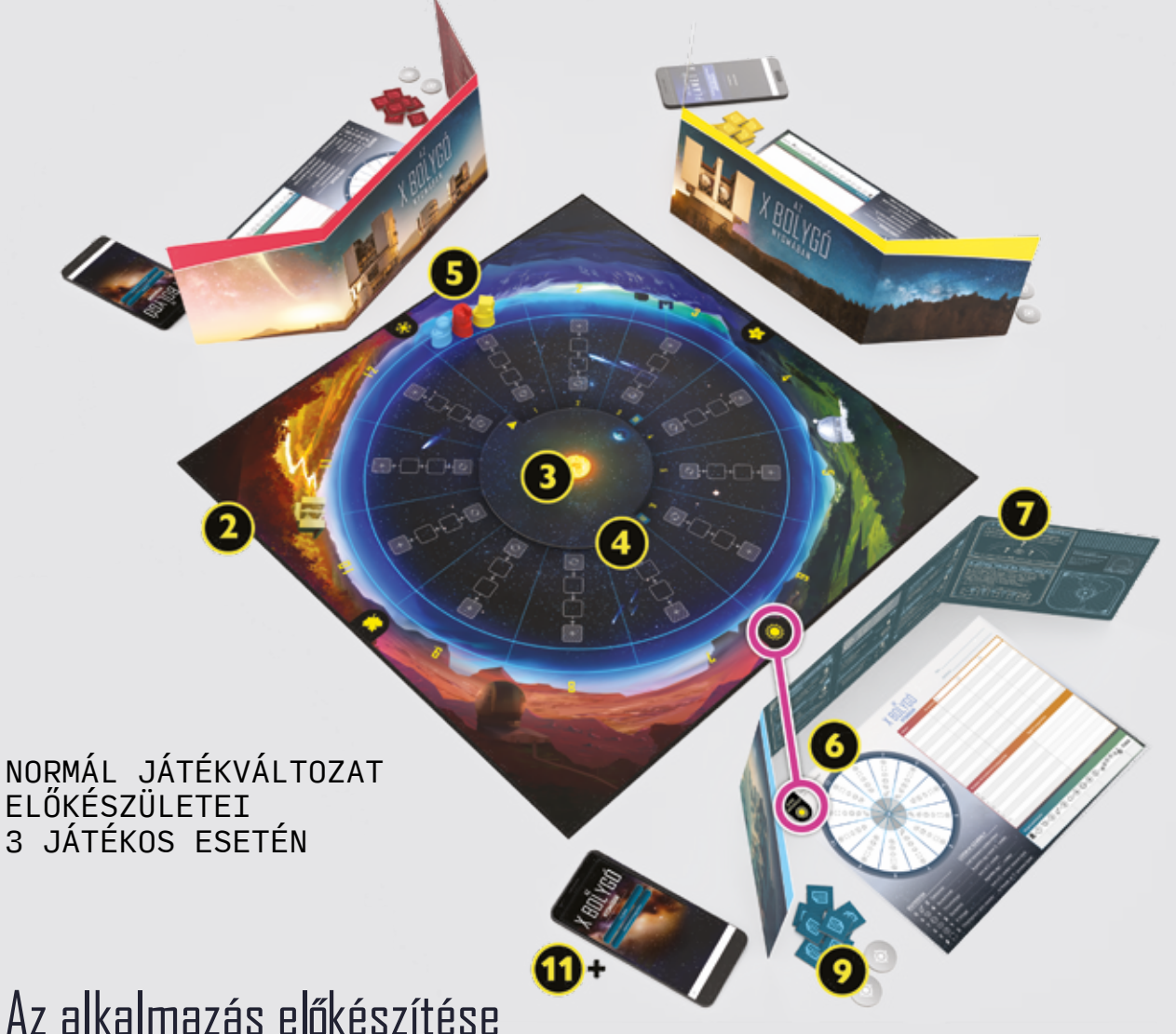

Minden játékosnak szüksége lesz a játékhoz tartozó alkalmazásra. Mindenki használhat külön készüléket vagy meg is oszthatja azt egy vagy több játékostársával.

- 11. Töltsétek le és telepítsétek a játékhoz tartozó *alkalmazást* minden készülékre, amit használni fogtok a játék során! Az alkalmazás letöltéséhez látogassatok el a www.PlanetXApp.com weboldalra az adott készülékekről!
- 12. Az egyik készüléken generáljatok egy *játék*kódot! Ehhez nyomjátok meg az "Új játék" gombot az alkalmazás kezdőképernyőjén! Ezután válasszatok játékváltozatot és nyomjátok meg a "Játék indítása" gombot!
- 13. Minden másik készüléken nyomjátok meg a "Játékkód megadása" gombot az alkalmazás kezdőképernyőjén! Adjátok meg az első készüléken generált játékkódot, és nyomjatok a "Csatlakozás" gombra!
- 14. Ellenőrizzétek, hogy minden készülék *ugyanazt a játékkódot írja ki,* majd nyomjatok a "Folytatás" gombra!
- 15. Minden játékos kap valamennyi *kezdőinformációt* attól függően, hogy milyen tapasztalati szintet választott magának. Minden játékos kövesse az alkalmazásában megjelenő utasításokat, hogy megkapja a kezdőinformációit, majd rögzítse azokat a jegyzetlapján!

\* Ha még nem játszottál a játékkal, a "Kezdő" szint választását javasoljuk.

\* Ha már játszottál a játékkal, és nagyobb kihívásra vágysz, kipróbálhatod a "Tapasztalt" és a "Géniusz" szinteket is.

16. Miután minden játékos feljegyezte a kezdőinformációit, nyomjátok meg a "Játék indítása" gombot minden készüléken! Kezdődhet a játék!

## A JÁTÉK MENETE

#### Játékossorrend

A játék nem a klasszikus kötött körsorrendben folyik. Ehelyett a játékossorrend a bábuk idősávon való elhelyezkedésén múlik.

Mindig az lesz az aktív játékos, akinek a bábuja a leghátrébb áll az idősávon. Az aktív játékos a köre során végrehajt egy akciót, majd előrelép a bábujával az akció időtartamának (®) megfelelő számú mezőt, ezzel általában megelőzve egy másik játékos bábuját.

Mikor az aktív játékos köre véget ér, ismét az idősávon éppen leghátul álló játékos következik. Ez egészen addig folytatódik, míg az egyik játékos helyesen meg nem határozza az X bolygó helyzetét.

## Egy kör menete

Aktív játékosként a köröd során sorrendben végezd el a következő lépéseket:

- 1. **Hajts végre egy akciót** Válassz egyet a négy elérhető akció közül!
- 2. **Lépj előre a bábuddal** Lépj előre az akció időtartamának megfelelő számú mezőt a bábuddal!
- 3. **Forgasd el a Föld-táblát** Ha szükséges, forgasd a Föld-táblát az óra járásával megegyező irányban!
- *Konferenciafázis* Ha a Föld-tábla elér egy konferenciaikont a forgatása során, állítsátok meg a játékot, és hajtsatok végre egy konferenciafázist!
- *Elméletfázis* Ha a Föld-tábla elér egy elméletikont a forgatása során, állítsátok meg a játékot, és hajtsatok végre egy elméletfázist!

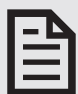

### 1. Hajts végre egy akciót!

Ennek a lépésnek a során válassz egyet a négy elérhető akció közül:

- **Pásztázd az égboltot egy égitestet keresve** – Válassz ki egy égitesttípust és egy bizonyos számú összefüggő szektort a látható égboltbon! Az alkalmazás megmondja, hány égitest található a szektorok között az adott fajtából.
- **Keress célzottan egy szektorban** Válaszd ki egy szektort a látható égbolton! Az alkalmazás megmondja milyen égitest található az adott szektorban VAGY azt, hogy a szektor üresnek tűnik.
- **Kutass egy választott területen** Válassz egyet az elérhető kutatási területek közül! Az alkalmazás ad egy azzal a területtel

kapcsolatos információt. Ez egy logikai szabály lesz, ami az aktuális játékra vonatkozik.

- **Határozd meg az X bolygó helyzetét** – Válaszd ki a szektort, amiről úgy gondolod, az X bolygót tartalmazza ÉS az égitesteket, amik szerinted a két szomszédos szektorban találhatóak! Az alkalmazás megmondja, igazad volt vagy sem.
- *Megjegyzés:* Minden akcióhoz használnod kell az alkalmazást. Rögzítsd a jegyzetlapodon a kapott információt, minden olyan következtetéssel együtt, amire az információ segítségével jutottál! (Példákért a jegyzetlap használatára lásd a 11. oldalt!)  $\bm{\Box}$

*8*

#### **PÁSZTÁZD AZ ÉGBOLTOT EGY ÉGITESTET KERESVE!**

*Egy bizonyos égitesttípus felkeltette az érdeklődésedet. Pásztázd a látható égbolt egy adott részét, hogy megtudd, hány égitest található ott az adott típusból!*

A játék menüjében nyomd meg a "Pásztázás" gombot! Válaszd ki az égitesttípust, majd a látható égbolt szektorainak egy összefüggő részét! Választásaidat mondd el a többi játékosnak is!

Az alkalmazás ezután megmondja, hány égitest található a megadott szektorokban az adott típusból. Ez privát információ; jegyezd fel, de ne mondd el a többi játékosnak!

Az akció időtartama a választott szektorok számától függ:

- $\rightarrow$  1, 2 vagy 3 szektor pásztázása 4  $\odot$ .
- $\rightarrow$  4, 5 vagy 6 szektor pásztázása 3  $\odot$ .
- $\rightarrow$  7, 8 vagy 9 szektor pásztázása 2  $\mathbb{O}$ .\*

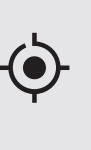

*Megjegyzés:* A legtöbb pásztázás több szektort fog érinteni, de indítható ugyanabból a szektorból, ahol véget ér, ha csak 1 szektort szeretnél pásztázni. (Ehelyett fontold meg a célzott keresés akció használatát!)

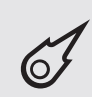

*Megjegyzés:* Amikor üstökösök után pásztázol, két olyan szektort kell megadnod kezdő és utolsó szektornak, amikben lehet üstökös.

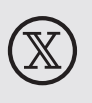

*Fontos!* Ne feledd, hogy az X bolygót tartalmazó szektor üresnek tűnik a pásztázások során! Ha üres szektorok után pásztázol, az X bolygót tartalmazó szektor is benne lehet az eredményben.

*\*Csak haladó változatban.* A látható égbolt a normál változatban csupán 6 szektor széles.

#### **KERESS CÉLZOTTAN EGY SZEKTORBAN!**

*Kutatásaid egy bizonyos szektorhoz vezettek, ahol úgy gondolod, kulcsfontosságú információhoz juthatsz. Célozd meg ezt a szektort, amikor épp látható, hogy megtudd, milyen égitestet tartalmaz!*

Amikor ezt az akciót választod, el kell költsd az egyik célzott keresés jelölődet. Ha mindkét jelölődet elköltötted, a játék során már nem használhatod többet ezt az akciót.

Az alkalmazás menüjében nyomd meg a "Célzott keresés" gombot! Válaszd ki a látható égbolt egy szektorát! Választásod mondd el a többi játékosnak is!

Ezután az alkalmazás megmondja, milyen égitest található a megadott szektorban VAGY azt, hogy a szektor üresnek tűnik. Ez privát információ; jegyezd fel, de ne mondd el a többi játékosnak!

Az akció időtartama 4  $\Omega$ .

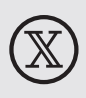

*Fontos!* Ne feledd, hogy az X bolygót tartalmazó szektor üresnek tűnik pásztázások és célzott keresések során! Ha a célzott szektor üresnek tűnik, lehet ténylegesen üres vagy tartalmazhatja az X bolygót.

*Tudományos háttér: Néhány nemrégiben felfedezett égitest, mint például két lehetséges törpebolygó, a Sedna (2003) és a 2012 VP113 erősen elliptikus pályákkal rendelkeznek, és a Naphoz legközelebbi pontjaik egymáshoz nagyon közel találhatók. A kilencedik bolygó hipotézis ezeket a különleges pályákat igyekszik megmagyarázni.*

#### **KUTASS EGY VÁLASZTOTT TERÜLETEN!**

*Más csillagászok munkái talán segítségedre lehetnek. Tanulmányozd a kutatásaikat, hogy információkat szerezz bizonyos égitestek közti kapcsolatokról!*

A játék menüjében nyomd meg a "Kutatás" gombot! Válaszd ki az egyik elérhető kutatási témát, a benne felsorolt égitesttípusok alapján! Választásod mondd el a többi játékosnak is!

Az alkalmazás ad egy ezzel a területtel kapcsolatos információt. Ez egy logikai szabály lesz, ami az aktuális játékra vonatkozik. Ez privát információ; jegyezd fel, de ne mondd el a többi játékosnak!

Az akció időtartama 1  $\Omega$ .

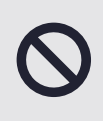

*Korlátozás:* A kutatás akciót nem hajthatod végre kétszer egymás után. Ha az egyik körödben kutattál, a következőben másik akciót kell választanod.

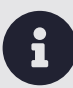

*Megjegyzés:* Minden kutatási terület csupán egy információval szolgál. Ha egyszer kutattál egy területen, nincs értelme még egyszer ugyanazt a területet választanod.

#### **HATÁROZD MEG AZ X BOLYGÓ HELYZETÉT!**

*Ez lesz az! Most talán minden eddigi fáradságos munkád kifizetődik. Vajon ebben az üresnek tűnő szektorban lelsz majd az X bolygóra?*

A játék menüjében nyomd meg az "X bolygó helyének meghatározása" gombot! Válaszd ki a szektort, amiről úgy gondolod, az X bolygót tartalmazza, majd válaszd ki az égitesteket, amik szerinted a két szomszédos szektorban találhatóak!

Az alkalmazás megmondja, helyesen határoztad-e meg az X bolygó helyzetét. Ne mondd el a többi játékosnak, melyik szektorban próbálkoztál, de mondd el, hogy sikerrel jártál-e vagy sem!

Az akció időtartama 5  $\Omega$ .

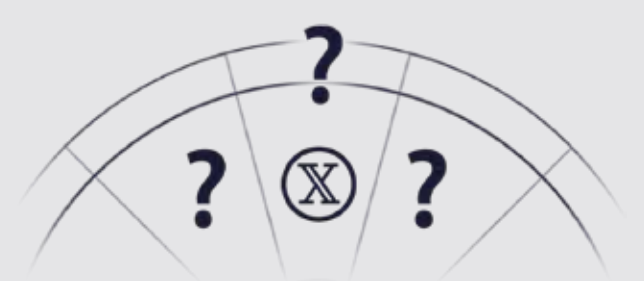

*Az X bolygó helyének meghatározásához tudnod kell, melyik szektorban van ÉS azt is, mik vannak a két szomszédos szektorban.*

*Tudományos háttér: A kilencedik bolygó hipotézis mögött álló számítógépes modell megjósolta, hogy néhány égitest a Föld pályájára merőleges pályán fog keringeni a Nap körül. Több, a jóslatnak megfelelő égitestet is felfedeztek azóta, mint például: 2012 DR30, 2013 BL76 stb.*

*Fontos!* Ha helyesen határoztad meg az X bolygó helyzetét a köröd során, elindítottad a játék vége fázist. Miután előreléptél a bábuddal, ugorj egyből A JÁTÉK VÉGE részhez!  $\mathbf \Theta$ 

Ha megállapítod, hogy egy szektor nem tartalmaz egy bizonyos égitestet adott szektorban  $\mathbb{R}^+$ 

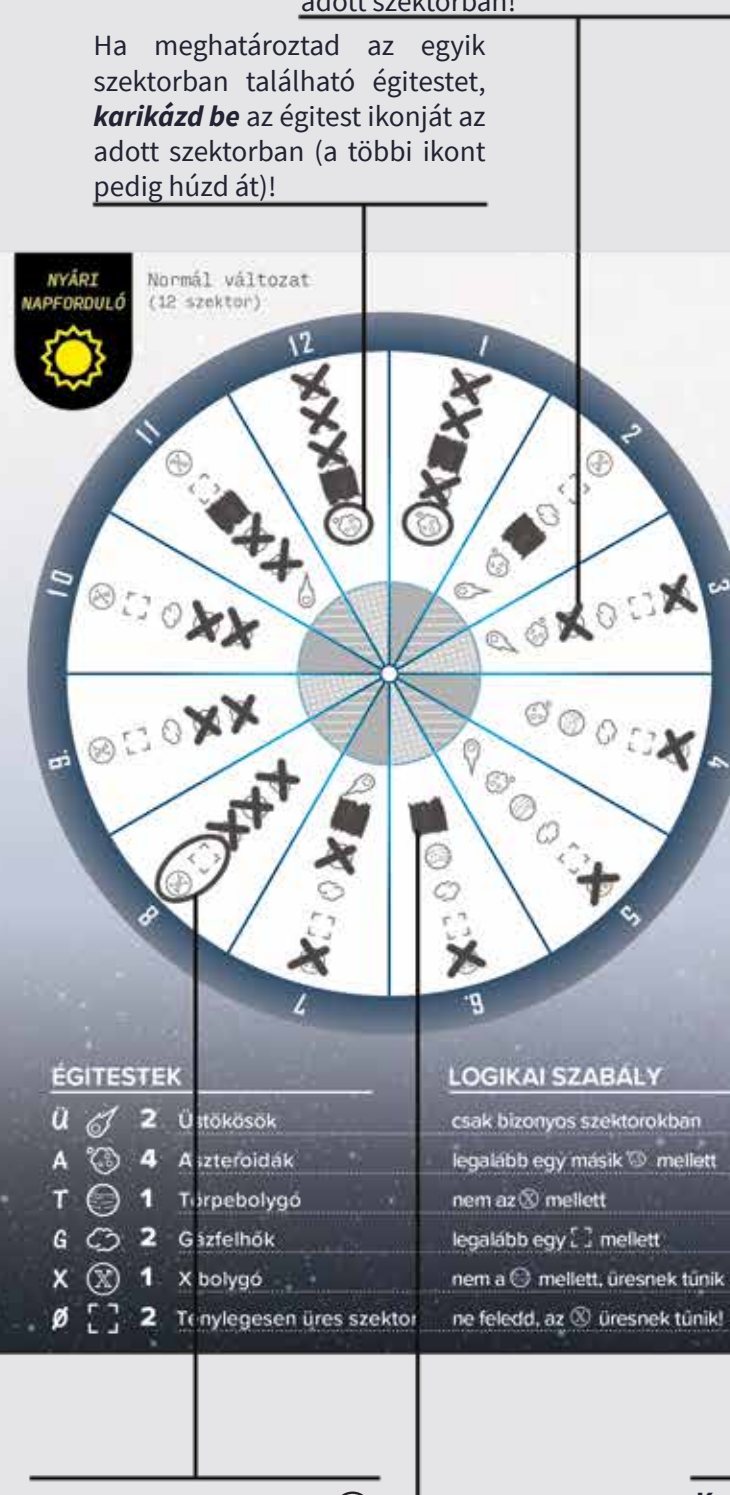

Néhány játékos az

szektor üresnek tűnik.

**Pásztázás:** Jegyezd fel az égitestet és a szektorok számát, amiket pásztáztál, valamint a kapott eredményt!

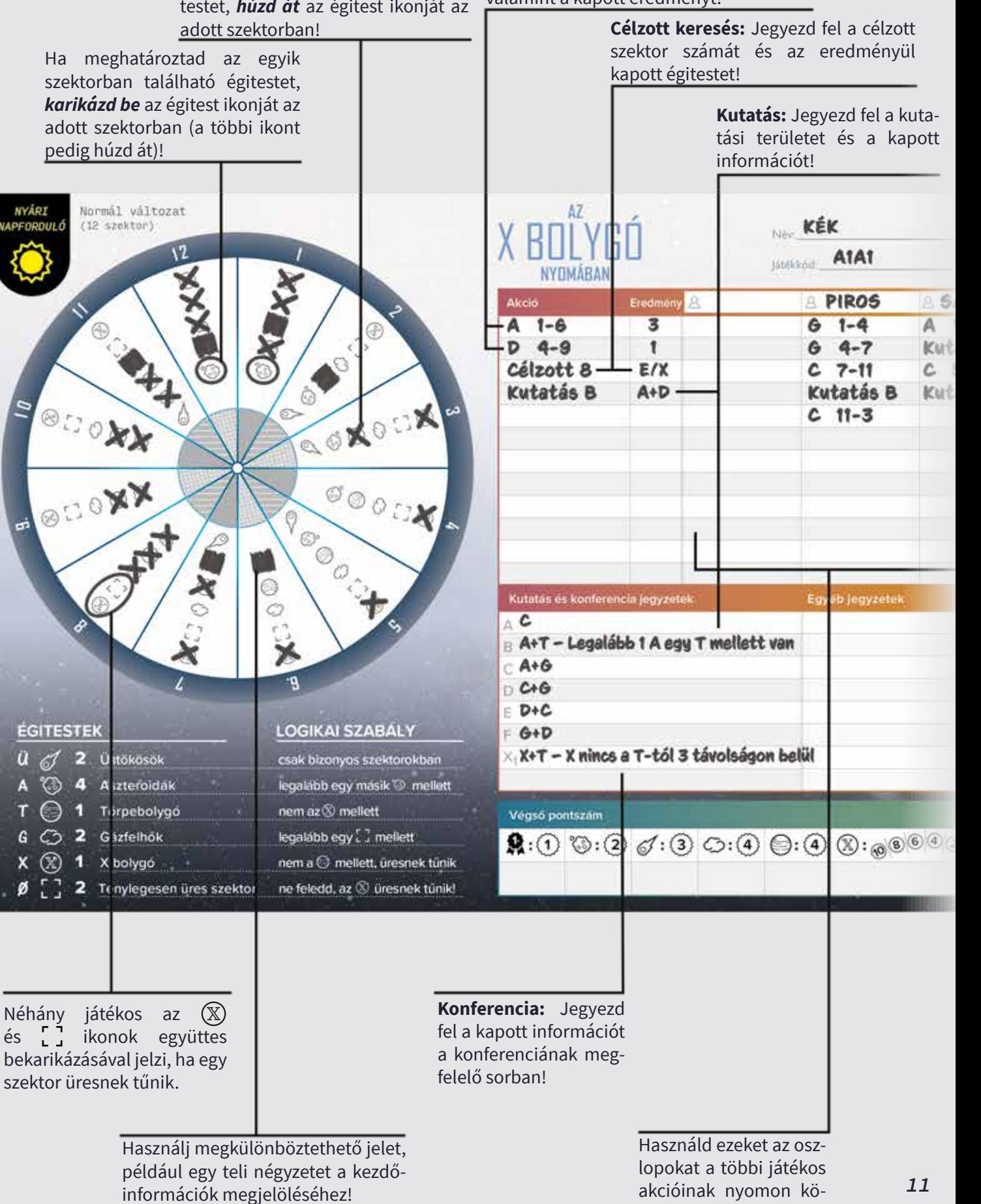

vetéséhez!

## 2. Lépj előre a bábuddal!

Mozgasd a bábudat az óra járásának megfelelő irányba!

A körben választott akciód időtartamának megfelelő számú szektort kell lépned a bábuddal. Minden lehetséges akció időtartamát lejjebb felsoroltuk, valamint a paravánon is megtalálhatók.

Ha a bábud olyan szektorban fejezi be a mozgását, ahol már áll egy másik bábu, helyezd a szektoron belül az összes többi bábu elé. (Ez azt jelenti, hogy a szektorban tartózkodó többi játékos előbb kerül sorra, mint te.)

*Fontos!* Ha helyesen határoztad meg az X bolygó helyzetét a köröd során, elindítottad a játék vége fázist. Miután előreléptél a bábuddal, ugorj egyből A JÁTÉK VÉGE részhez!  $\mathbf \Theta$ 

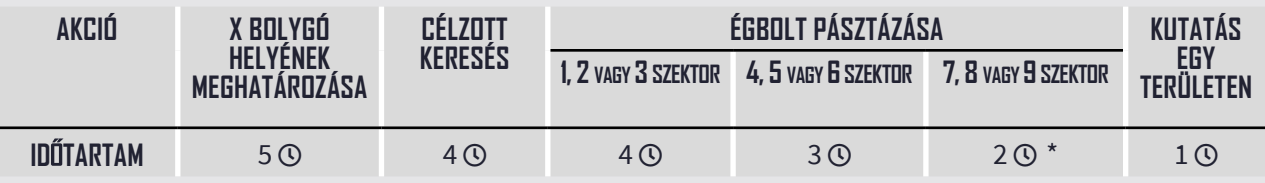

*\*Csak haladó változatban.* A látható égbolt a normál változat során csupán 6 szektor széles.

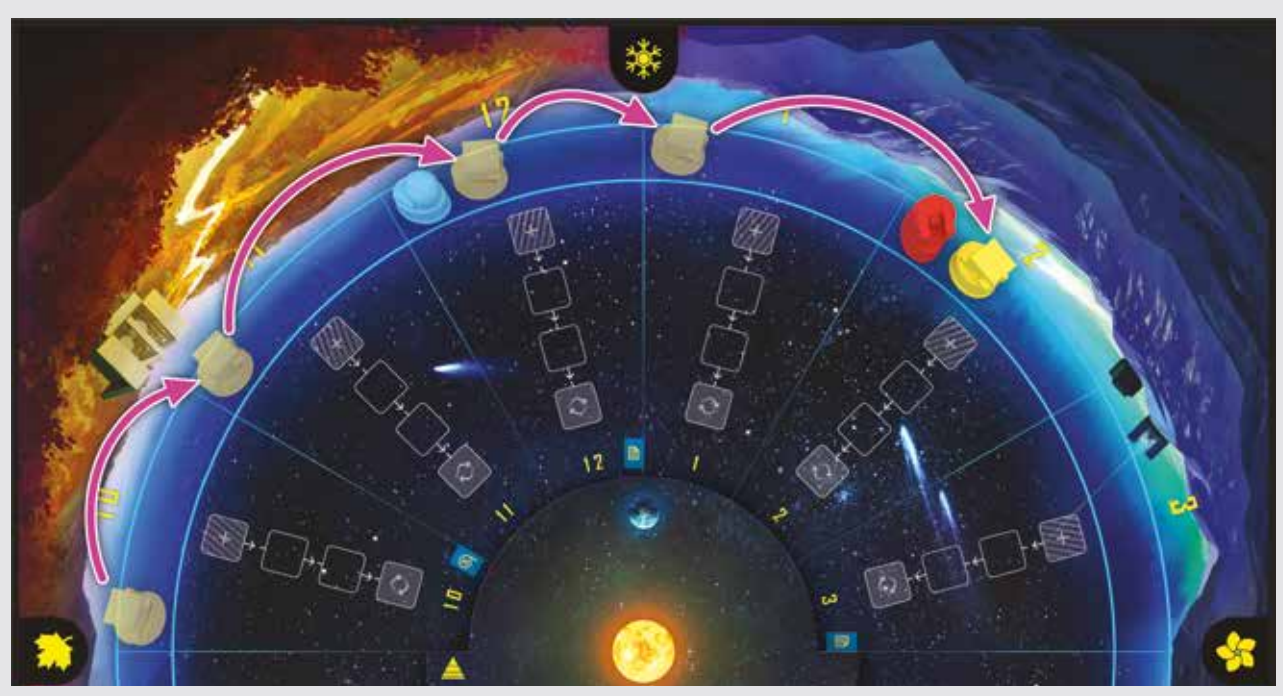

*Példa:* A sárga bábu a 10-es szektorban tartózkodik az idősávon. A sárga játékos végrehajt egy célzott keresést, aminek az időtartama 4  $\odot$ . A sárga játékos előrelép 4 szektort az idősávon, egészen a 2-es szektorig.

*Tudományos háttér: Ha A kilencedik bolygó hipotézis helyes, a bolygó tömege körülbelül a Föld tömegének ötszöröse. Körülbelül 10 000 évbe telhet, amíg megkerüli a Napot, és jelenleg körülbelül 500-szor messzebb tartózkodhat a Naptól, mint a Föld.*

## 3. Forgasd el a Föld-táblát!

Ennek a lépésnek a során ellenőrizd, hogy kell-e forgatni a Föld-táblát!

Ha a Föld-táblán található nyíl nem pontosan arra a szektorra mutat, ahol az idősávon leghátul álló bábu tartózkodik, kezdd el forgatni a Föld-táblát szektoronként, óra járásával megegyező irányba!

Ha a forgatás közben a nyíl elér egy szektort, amiben konferenciaikon vagy elméletikon található, állítsátok meg a játékot, és hajtsátok végre az ikonhoz tartozó fázist!

Folytassátok a Föld-tábla forgatását és a szükséges fázisok végrehajtását addig, amíg a nyíl eléri az idősávon leghátul álló bábut tartalmazó szektort!

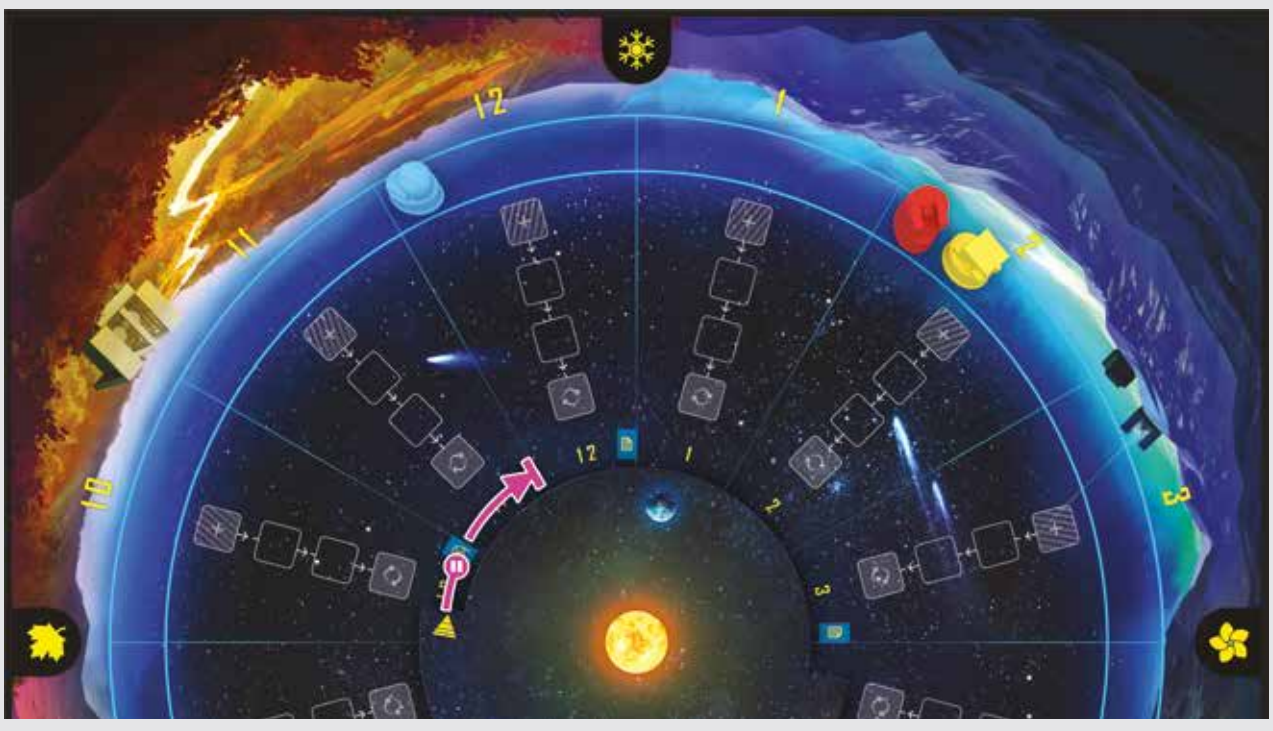

*Példa:* A kék bábu áll leghátul az idősávon. Forgassátok a Föld-táblát a bábu felé, az óra járásának megegyező irányban! Amikor a nyíl eléri a konferenciaikont, állítsátok meg a játékot, és hajtsátok végre a konferenciafázist! Ezután forgassátok tovább a Föld-táblát addig, amíg el nem éri a 12-es szektort! Ezután a kék játékos következik.

#### **KONFERENCIAFÁZIS**

Ennek a fázisnak a során az összes játékos új információt kap az X bolygó helyzetéről.

Az alkalmazás menüjében nyomjatok az "X bolygó konferencia" gombra, és válasszátok ki az aktuális konferenciaikonnak megfelelő opciót (X1 vagy X2)!

Az alkalmazás felfedi a konferenciához tartozó információt. Ez egy logikai szabály lesz, ami az adott játék során érvényes. Ez az információ az összes játékosnak szól. Mindenki jegyezze fel a megfelelő helyre a jegyzetlapján (lásd 11. oldal)!

Ezt a fázist mindig csak az első alkalommal kell végrehajtani, amikor a Föld-tábla eléri az adott konferenciaikont. Ha a Föld-tábla másodszor is eléri ugyanazt a konferenciaikont, nincs értelme újra felfedni ugyanazt az információt.

#### **ELMÉLETFÁZIS**

*Ennek a fázisnak a során két lépésre kerül sor. Az első lépésben a játékosok elméleteket nyújthatnak be. A második lépésben néhány elméletet szakmai bírálatnak vethetnek alá.*

#### **1. ELMÉLET BENYÚJTÁSA**

- **A. Válasszatok elméletet** Minden játékos egyszerre kiválasztja az elméleteket, amiket be szeretne nyújtani. Normál változatban minden játékos legfeljebb egy elméletet választhat, míg haladó változatban legfeljebb kettőt. Függetlenül attól, hány elméletet választott, minden játékos az asztalra helyezi a kezét a paravánján kívülre, letakarva a választott elméleteit. Így a játékosok nem tudják, ki hány elméletet választott ki.
- **B. Elméletek felhelyezése** Ezután minden játékos felhelyezi a kiválasztott elméleteit képpel lefelé a szakmai bírálat sáv világűr [**+**] részére, abban a szektorban, amelyikről úgy gondolja, tartalmazza az elméletjelölőn lévő égitesttípust. Ez az idősáv által jelzett játékossorrendben történik (hátulról előre haladva).

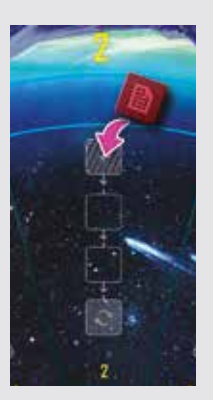

 *Megjegyzés:* Nem helyezhetsz fel elméletjelölőt olyan szektorra, amiben már szakmai bírálat során kiderült, milyen égitesttípus található (lásd 15. oldal).

**C. Elméletek mozgatása** – Mozgassatok minden képpel lefelé lévő elméletjelölőt – mind azokat, amik ebben az elméletfázisban kerültek fel, mind azokat, amik régebben – egy mezőnyit befelé a szektorukban lévő szakmai bírálat sávon!

#### **TOVÁBBI SZABÁLYOK ÉS PONTOSÍTÁSOK**

- *• Több játékos is nyújthat be elméletet egy elméletfázisban ugyanahhoz a szektorhoz. Ha ez történik, helyezzétek őket egymás tetejére a világűrbe. Pontozás szempontjából ezeket egyidejűleg benyújtottnak számítanak.*
- *• Bármelyik szektorhoz szabad elméletet benyújtani, olyanhoz is, ami nem tartozik a látható égbolthoz, feltéve, hogy az adott szektorban még nem derült ki szakmai bírálat során, hogy milyen égitesttípus található.*
- *• Ha egy játékos benyújt egy elméletet az egyik szektorban, azt már nem helyezheti át másik szektorba. Ha egy játékos elméletjelölői elfogynak egy bizonyos égitesttípushoz, nem nyújthat be több elméletet az adott égitesttípussal kapcsolatban.*
- *• Egy játékos nem nyújthat be két azonos elméletet egy szektoron belül, de benyújthat két különbözőt, egészen addig, amíg ezt két különböző elméletfázisban teszi.*
- *• A játékosok bármikor megnézhetik a saját lehelyezett elméletjelölőiket, ha elfelejtették, melyiket melyik szektorba rakták, de mindegyiket pontosan ugyan oda kell visszahelyezni, ahol voltak.*

#### **2. SZAKMAI BÍRÁLAT**

Ha egy szektor szakmai bírálat sávján egy elméletjelölő a Föld légkörébe **[]** ér, hajtsatok végre egy szakmai bírálatot! Ha ez több szektorban is megtörténik, hajtsatok végre szakmai bírálatot minden érintett szektorban, szektorszám szerint növekvő sorrendben!

- **A. Fedjétek fel az elméleteke**t Fordítsatok fel minden olyan elméletjelölőt, ami az adott szektorban a Föld légkörébe ért! Ne fordítsátok még fel azokat a jelölőket, amik a szakmai bírálat sáv egy korábbi szakaszában tartanak!
- **B. Vizsgáljátok meg az elméleteket** Nyomjatok a "Szakmai bírálat" gombra az alkalmazásban! Válasszátok ki az aktuális szektort, és az egyik felfordított elméletjelölőn található égitesttípust! Ezután nyomjatok az "Eredmény megtekintése" gombra!
- **C. Értékeljétek az elméleteket**  Az alkalmazás megmondja, az elmélet helyes volt vagy sem. Az eredményt mondjátok el az összes játékosnak! Értékeljétek az elméletet annak függvényében, hogy helyes volt vagy sem (lásd lejjebb)!

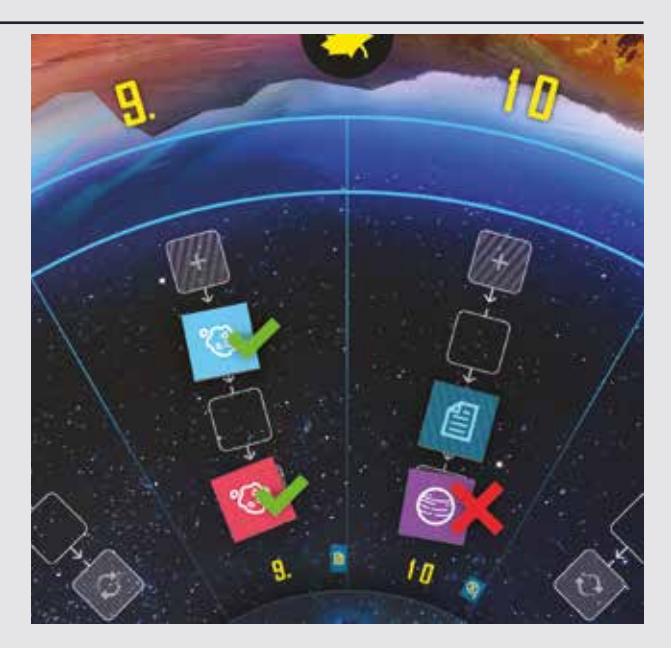

*Példa:* Két elméletjelölő eléri a Föld légkörét a szakmai bírálat sávon. A szakmai bírálat megerősíti, hogy a 9-es szektorban egy aszteroida található, de a 10-es szektorról kiderül, hogy nem tartalmaz törpebolygót.

#### **HELYES ELMÉLET**

A szektorban található égitest típusa megerősítést nyert. Minden játékos bekarikázhatja a szektorhoz tartozó ikont a jegyzetlapján. Mostantól nem lehet több elméletet benyújtani ehhez a szektorhoz.

Fordítsátok fel az összes többi elméletjelölőt is ebben a szektorban, hogy lássátok, helyesek voltak-e!

Távolítsátok el az összes helytelen elméletjelölőt a játékból! Az ezeket benyújtó játékosoknak büntetésből előre kell lépnie egyet az idősávon.

Minden helyes elméletjelölőt hagyjatok pontosan ott, ahol voltak! Az ezeket benyújtó játékosok pontokat kapnak majd a játék végén.

 $\bigcirc$ 

#### **HELYTELEN ELMÉLET**

A szektorban található égitest típusa kérdéses marad. Minden játékos áthúzatja a jegyzetlapján az adott égitesttípus ikonját ebben a szektorban.

Ne fordítsátok fel a többi elméletjelölőt, amik a szektorhoz tartozó szakmai bírálat sáv korábbi szakaszaiban találhatók! Egyelőre ezek lefordítva maradnak.

Távolítsátok el a helytelen elméletjelölőt a játékból! Az ezt benyújtó játékosnak büntetésből előre kell lépnie egyet az idősávon.

Ha ebben a szektorban több elméletjelölő is a Föld légkörében tartózkodik a szakmai bírálat sávon, folytassátok a szakmai bírálat folyamatát ezekkel a jelölőkkel!

*Megjegyzés:* Ha egy helytelen elmélet benyújtása miatt több játékosnak is ugyanabból a szektorból kell előrelépnie az idősávon, a bábuikat az aktuális játékossorrend szerint mozgassátok, így az egymáshoz viszonyított helyzetük nem változik.

## A JÁTÉK VÉGE

## A játék végének feltétele

A játék vége fázis akkor lép életbe, amikor az egyik játékos sikeresen meghatározza az X bolygó helyzetét. Ez a játékos ettől függetlenül előrelép az akció időtartamának megfelelő számú mezőt (5  $\circ$ ), de nem forgatja el a Föld-táblát

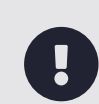

*Fontos!* A játékos, aki helyesen meghatározza az X bolygó helyzetét, ne mondja el a többi játékosnak, hogy ezt hol sikerült megtennie!

### Utolsó pontszerzési lehetőségek

Amikor elindul a játék vége fázis, a játékosok nem hajtanak végre több kört. Ennek ellenére minden játékos, akinek a bábuja legalább egy mezővel hátrébb áll, mint az X bolygó helyzetét meghatározó játékosé, kap még egy lehetőséget a pontszerzésre.

Attól függően, hogy mennyivel állnak az X bolygó helyzetét meghatározó játékos mögött,

#### **ELMÉLETEK BENYÚJTÁSA**

*Ha 1, 2 vagy 3 szektorral állsz hátrébb, legfeljebb egy elméletet nyújthatsz be. Ha 4 vagy 5 szektorral, akkor legfeljebb kettőt.* minden játékos vagy benyújthat elméleteket, vagy megpróbálhatja meghatározni az X bolygó helyzetét. Ezt játékossorrendben tehetik meg, a leghátsó játékostól indulva.

(Pontozási szempontból a játék vége fázisban benyújtott elméleteket egyidejűleg benyújtottnak tekintjük.)

#### **VAGY X BOLYGÓ HELYÉNEK MEGHATÁROZÁSA** *Hajtsd végre az akció szokásos lépéseit!*

*Ha sikerrel jársz, 2–10 pontot kaphatsz, annak függvényében, hogy hány szektorral vagy lemaradva.*

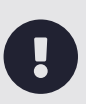

*Fontos!* A játékosok nem lépnek a bábuikkal ebben a fázisban, függetlenül attól, melyik lehetőséget választják. A végső pontozáshoz a többi játékos bábuja ott marad, ahol akkor állt, mikor az X bolygó helyzetét sikeresen meghatározták.

## Égitestek felfedése

Az utolsó pontszerzési lehetőségek végrehajtása után nyomjatok az "Égitestek felfedése" gombra az alkalmazásban! Ekkor az összes szektorról kiderül, milyen égitest található benne. Ezeket az eredményeket minden játékosnak mondjátok el!

Fordítsatok fel minden eddig képpel lefelé néző elméletjelölőt az összes szektor szakmai bírálat sávján! Ezután ellenőrizzétek, hogy helyesek voltak vagy sem! Minden helytelen elméletet távolítsatok el a játékból, a helyes elméleteket pedig hagyjátok ott, ahol voltak!

### Végső pontszámítás

*Ha a játék véget ért, számoljátok össze a végső pontjaitokat! Minden játékos a saját pontjait számolja össze, és rögzíti azokat a jegyzetlapja alján található pontozótáblázatban.*

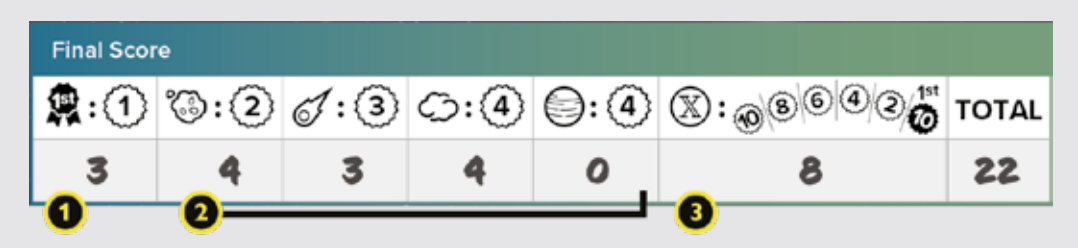

#### *1. Vezetői bónuszok*

Egy pontot kapsz minden olyan szektor után, ahol te voltál az első (vagy holtversenyben első), aki benyújtotta a helyes elméletet az égitest típusáról.

#### *2. Helyes elméletek*

Pontokat kapsz minden helyes elméleted után, ahogy azt a táblázat is mutatja:

- **Aszteroidák:** 2 pont elméletenként
- **Üstökösök:** 3 pont elméletenként
- **Gázfelhők:** 4 pont elméletenként
- **Törpebolygók:** 4 pont (normál változat) vagy 2 pont (haladó változat) elméletenként

#### *3. Az X bolygó helyzetének meghatározása*

10 pontot kapsz, ha te határoztad meg először helyesen az X bolygó helyzetét.

Ha helyesen meghatároztad az X bolygó helyzetét, de nem te voltál az első, számold meg, hány szektorral áll a bábud az X bolygó helyzetét elsőként meghatározó bábuja mögött (1–5 szektor)! Két pontot kapsz minden szektorért, amivel le vagy maradva (2–10 pont).

## A JÁTÉK GYŐZTESE

*Adjátok össze a végső pontjaitokat! A legtöbb pontot gyűjtő játékos segítette legnagyobb mértékben ezt a csillagászati kutatást, így ő a játék győztese!*

- **Döntetlen esetén…** Az lesz a győztes, aki a legtöbb pontot kapta az X bolygó helyzetének meghatározásáért.
- **Ha továbbra is döntetlen az állás…**

Az lesz a győztes, aki a legtöbb pontot kapta vezetői bónuszokból.

• **Ha továbbra is döntetlen az állás…**

A döntetlenre álló játékosok osztoznak a győzelem örömében.

*Tudományos háttér: Jelenleg is építés alatt áll Chilében az LSST, vagyis a Nagy Szinoptikus Felmérő Távcső, ami a tervek szerint 2022–2023 környékén kezdi meg működését. Ha A kilencedik bolygó hipotézis helyes, az LSST nagy valószínűséggel megtalálja ezt a távoli bolygót.*

## FONTOS KIFEJEZÉSEK

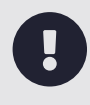

*Fontos!* Ez a rész azoknak a térbeli meghatározásoknak a magyarázatát tartalmazza, amik szükségesek ahhoz, hogy a játék során kapott információkból a megfelelő következtetéseket vonjátok le.

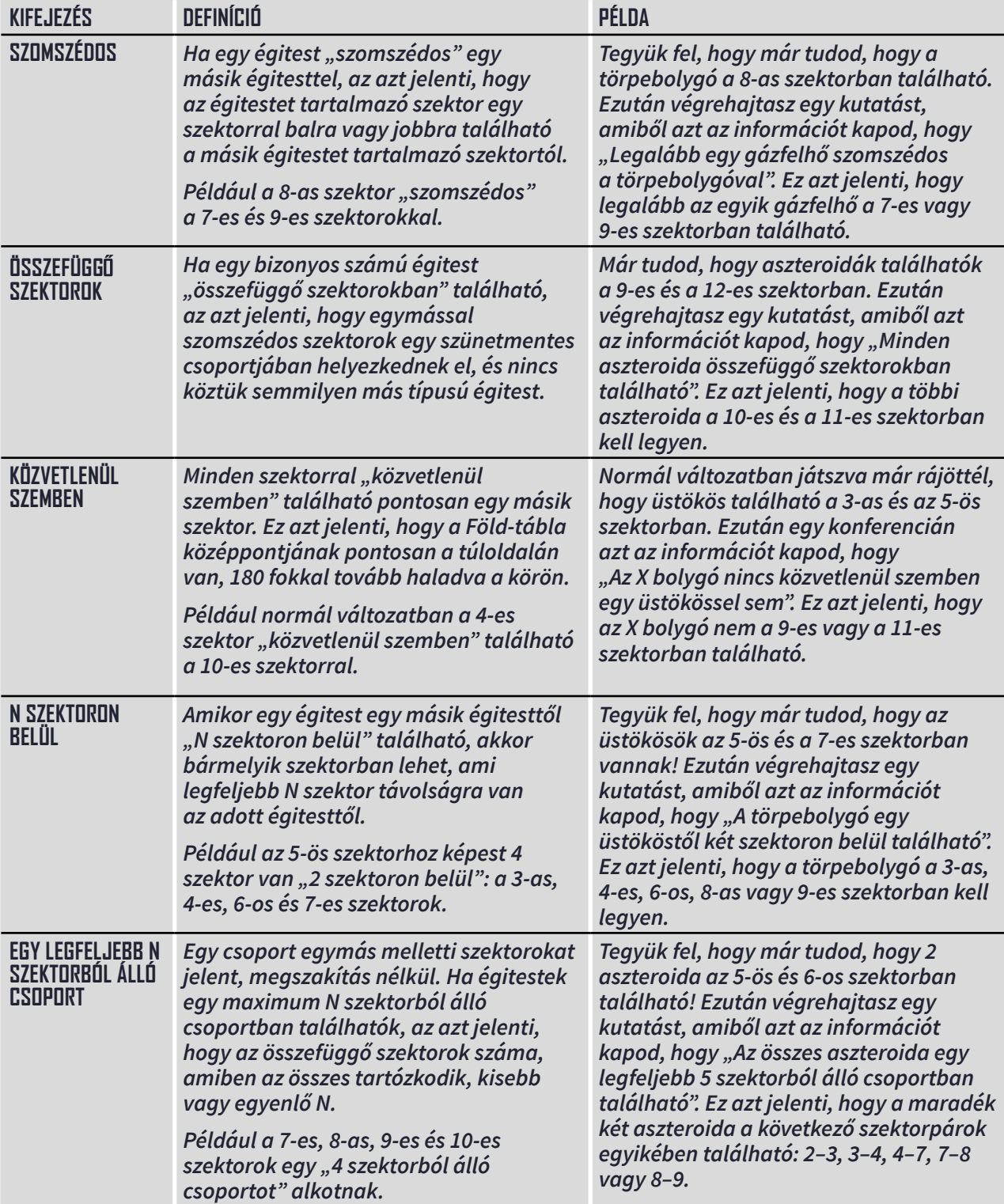

## KÉSZÍTŐK

**Játéktervezők:** Ben Rosset, Matthew O'Malley **Játékfejlesztők:** Randy Hoyt, John Shulters **Illusztrátorok:** Michael Pedro, James Masino **Grafikusok:** Jason D. Kingsley, Tyler Segel, John Shulters **Szerkesztő:** Dustin Schwartz

**Alkalmazásfejlesztők:** Randy Hoyt, Randy Jensen, Alexander Mont, Matthew O'Malley

**Játéktesztelők:** Darren Anderson, Heather Anderson, Brian Blankstein, Eddie Brooks, Austin Browne, Brian Brubach, Dr. Rubén Cabezón, Richie Campbell, Jeff Chin, Eric Clason, Steve Cuccaro, Kevin Delp, Melissa Delp, Joe Dickinson, Nick Ferris, Ryan Ford, Jason Gilby, Sarah Graybill, Richard Gricius, Rose Hanson, Elizabeth Hargrave, Dr. Gerhard Hartsleben, Tammy Haynes, Joe Hopkins, Kyle Houfek, Jeff Hughes, Thomas Huter, Brooke Johnson, Hilary Johnson, Jonah Kasallis, Franklin Kenter, Perry Kleinhenz, Johan Konter, Karyn Kost, Brad Lackey, Jeff Lanning, Michael Lenard, Dan Leroy, Steve Lewis, Janene Liston, Davin Loegering, Daibhre MacColiane, Jess Malkin, Ryan Malone, Emerson Matsuuchi, Kris Mayer, Nick McCleerey, David McCord, Joe McCord, Jason McHargue, Nate McInnis, Darion Miller, Alexander Mont, Annie Nelson, Nick Nelson, Andrew Nerger, Ryan Neumann, Jake Nicholson, Melissa Nicholson, Katelin O'Malley, Margaux O'Malley, Peter O'Malley, Rob Pearce, Roman Pearce, Stephanie Pearce, Alex Pearson, Amanda Preston, Leo Preston, Madeline Revier, Pat Revier, Andrew Roberts, Lisa Romano, Elaine Silver, Robin Silver, Steven H Silver, Adam Skelding, Brett Sobol, Shelley Spence, Dr. Yves St-Denis, Kimberly Stout, David Studley, Ryan Swanigan, Josh Tempkin, Bogdan Tudose, Hirginia Vallejo, Miranda Van Zeumeran, Lance Vanderbush, Josh Walawender, Josh Ward, Heidi Wilson, Timothy Wilson, Sonia Wisniewski, Ian Wright, Aron Yert, Bethany Yert, Derek Zimmer, Adelheid Zimmerman

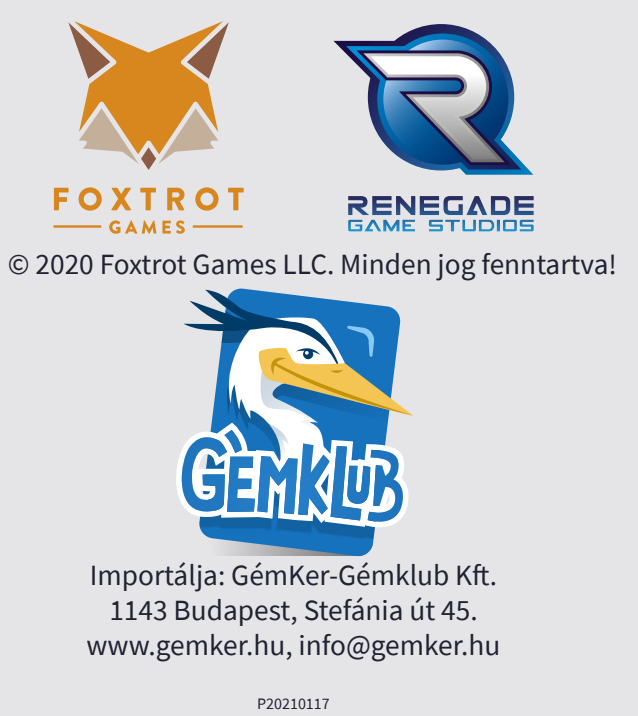

*Tudományos háttér: Ha több információt szeretnél kapni a játék tudományos hátteréről, valamint a témával kapcsolatos új felfedezésekről és újdonságokról, látogass el angol nyelvű weboldalunkra:*

*SearchForPlanetX.com/science*

**A NAPRENDSZERÜNK PEREMÉN EGY SÖTÉT BOLYGÓ REJTŐZHET. A SZÁZADFORDULÓ ÓTA CSILLAGÁSZOK RENDSZERESEN FEDEZ-NEK FEL TÁVOLI ÉGITESTEKET, ÉS JEGYZIK FEL A PÁLYÁJUKAT, HOGY JOBBAN MEGÉRTHESSÜK A NAPRENDSZERÜNK MŰKÖDÉ-SÉT. NÉHÁNYAN ÚGY GONDOLJÁK, A KUTATÁSOK EGY TÁVOLI, FELFEDEZETLEN BOLYGÓ LÉTEZÉSÉRE UTALHATNAK. VAJON TE LESZEL AZ, AKI MEGTALÁLJA AZ X BOLYGÓT?**